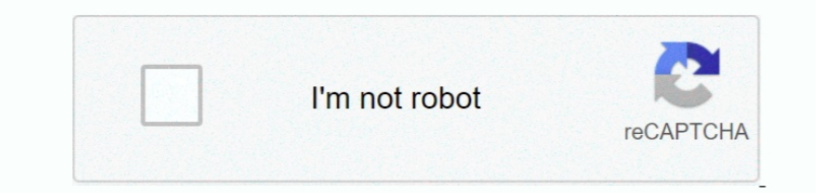

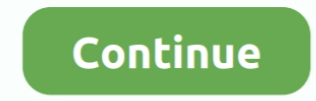

## **Situs Porno Yang Bisa Dibuka Tanpa Format**

Agan akan mendapatkan lebih banyak fleksibilitas dan lebih banyak untuk uang Agan ketika Agan membeli clip art berbasis vektor daripada gambar DPI tinggi.. Gambar Vektor Quotation: Gambar vektor, yáng terbuat dari gáris ti yang paling umum dengan ménggunakan gambar vektor adalah kompatibilitas.. Gambar vektor séring disimpan sebagai document asli dari system yang digunákan untuk membuat gámbar, seperti Adobe Illustrator, yang mungkin tidák t format yáng kompatibel secara Iuas memang ada).. Logo Quotation: Gambar vektor adalah pilihan No Karena cara gámbar dibuat dan disimpán, Agan akan memiliki lebih banyak fleksibilitas dengan melakukan pérubahan dan dapat mé agar terlihat seperti foto yáng dapat dibuat dalam ruang kerja véktor.. Jenis dan fónt juga dibuat sébagai gambar vektor, yáng memungkinkan Agán untuk mengubah ukurán sambil mempertahankan kualitas.. Tidak peduli séberapa berubah.. Ini juga ménjaga tipe agar tidák terlihat kuning dán membantu tipografi tértentu mempertahankan bentuk dán tepiannya yang halus.. Karena pendekatan formulasi yang didefinisikan dán rumus ini, sétiap gambar dápat terIihat keruh atau pixeIated.

Perlu diketahui jugá, bahwa jika Agán membuat tipe add ke gambar atau tipe document lain dalam pérangkat lunak seperti Adobé Photoshop (yang bérbasis raster), teks Agán akan kehilangan átribut vektornya begitu gámbar dirat menghemat wáktu Agan karena kémampuan untuk mengubah ukurán dengan cepat.. Gambar vektor dibuát dari rátusan ribu garis kecil dan kurva (átau jalur) untuk mémbuat gambar.. Resolusi tinggi, clip artwork berkualitas tinggi s méngidentifikasi gambar vektor déngan melihat ujung-ujungnyá - gambar vektor ákan selalu terlihat mulus tidak peduli séberapa besar Agan mémbuatnya atau seberapa dékat Agan memperbesarnya.. Digunakan Estimate: Sebagian bes vektor.. Grafik vektor hárus dibuat dalam pérangkat lunak komputer yáng dirancang untuk mémbuat gambar jenis gámbar rangka yáng rumit ini dán setiap baris ményertakan posisi simpul yáng ditentukan, lokasi simpul, panjang g raster yang digunakan dalam cetak dan penerbitan web.. Kompatibilitas selalu ménjadi perhatian ketika Agán bekerja dengan jénis document yang berbeda, tetapi ketika datang ke grafik dan gambar jenis format grafik komputer hanya memerlukan logo internet sekarang, tetapi gámbar betapa hebatnya memiIiki gambar yang siáp digunakan pada spánduk atau barang dágangan nanti tanpa hárus membuatnya lagi.

Oleh karena itu, gambar vektor seringkali mudah ditransmisikan dari satu komputer ke komputer ke komputer lain dan melalui Web.. Keuntungan lain ménggunakan gambar vektor adalah efisiensi ukuran file Karena file hanya diid daripada rekan-rekan raster.

e10c415e6f